# Būtent API specifikacija

Versija: refs/tags/v1.17.13

# **Contents**

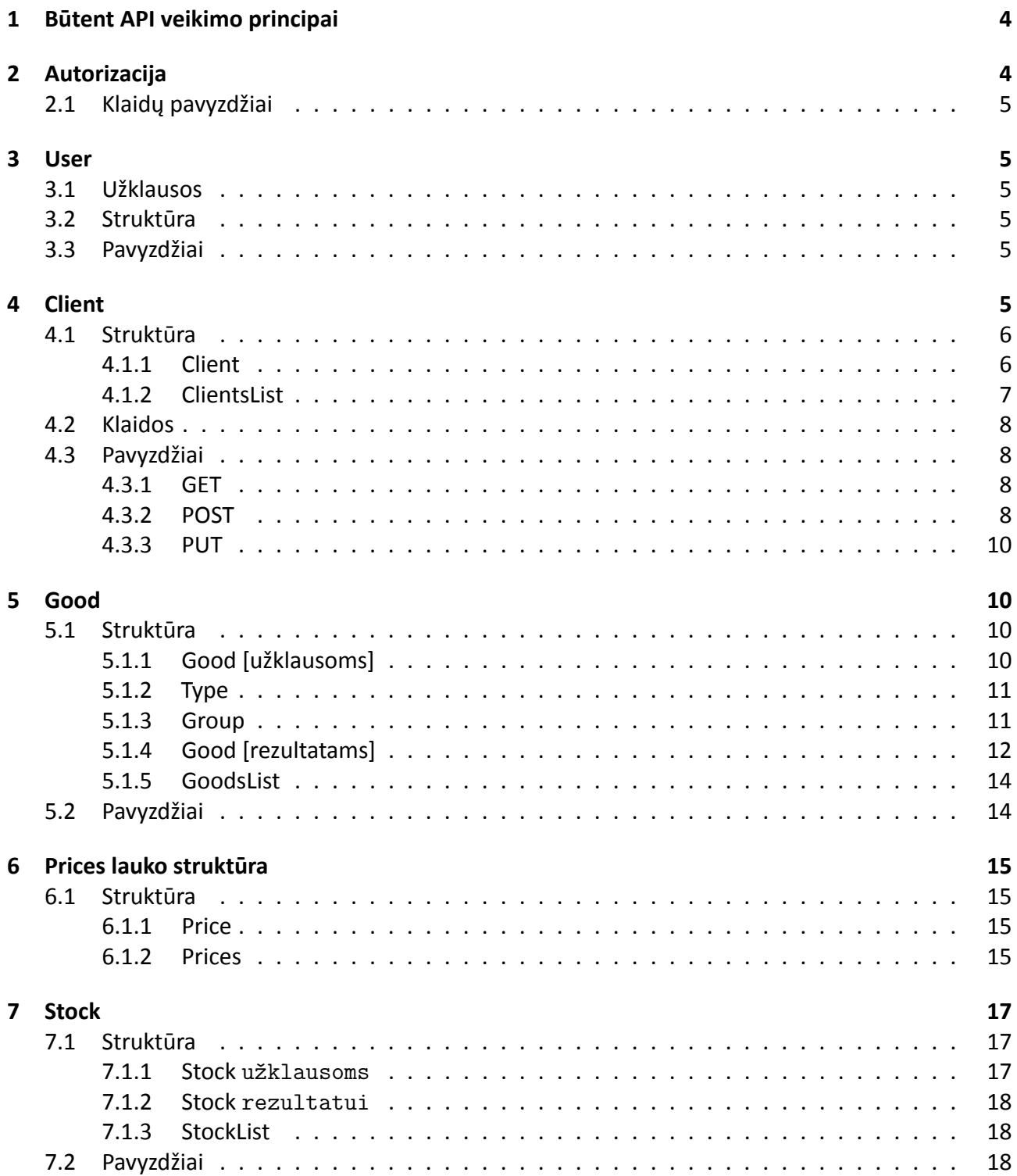

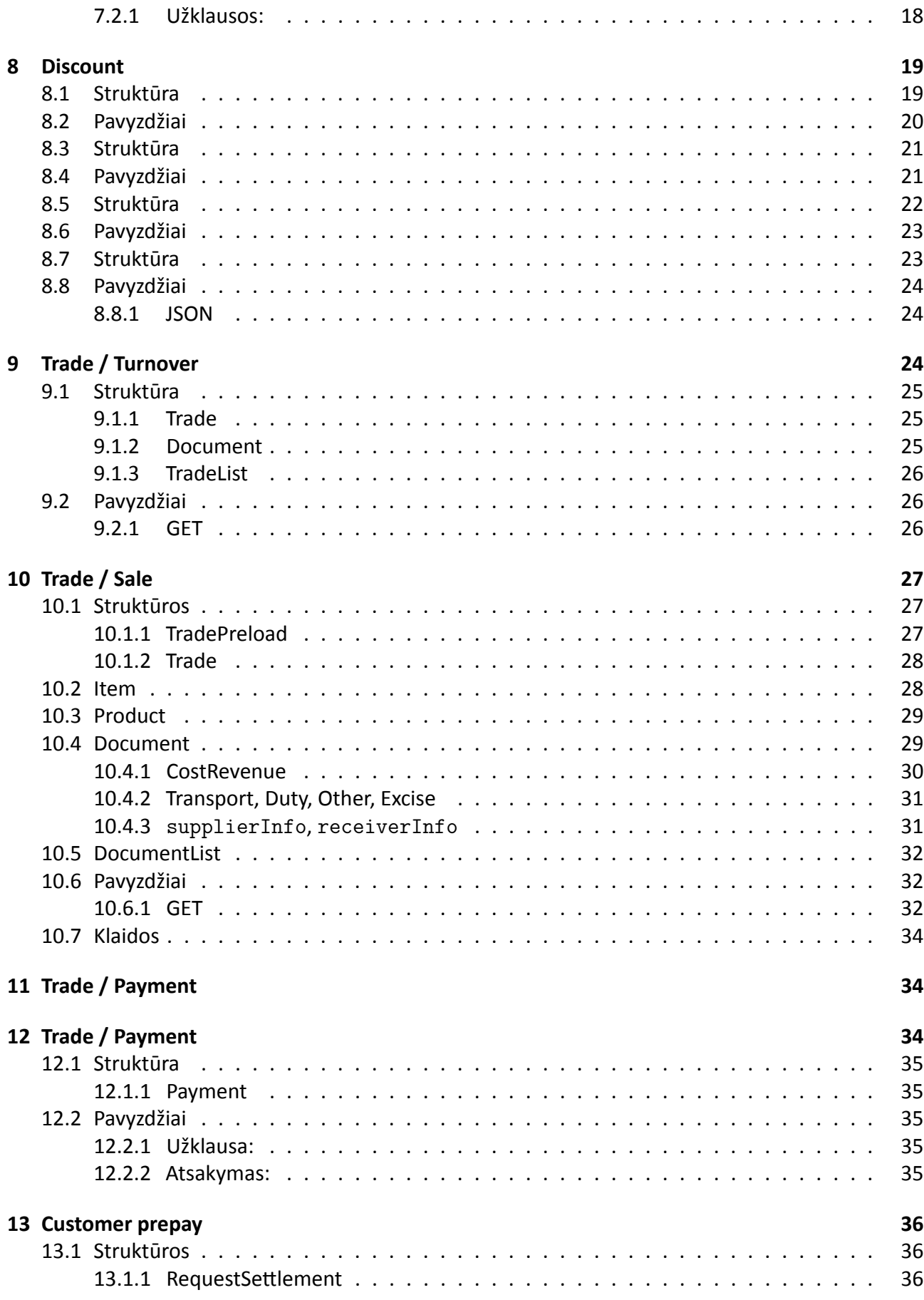

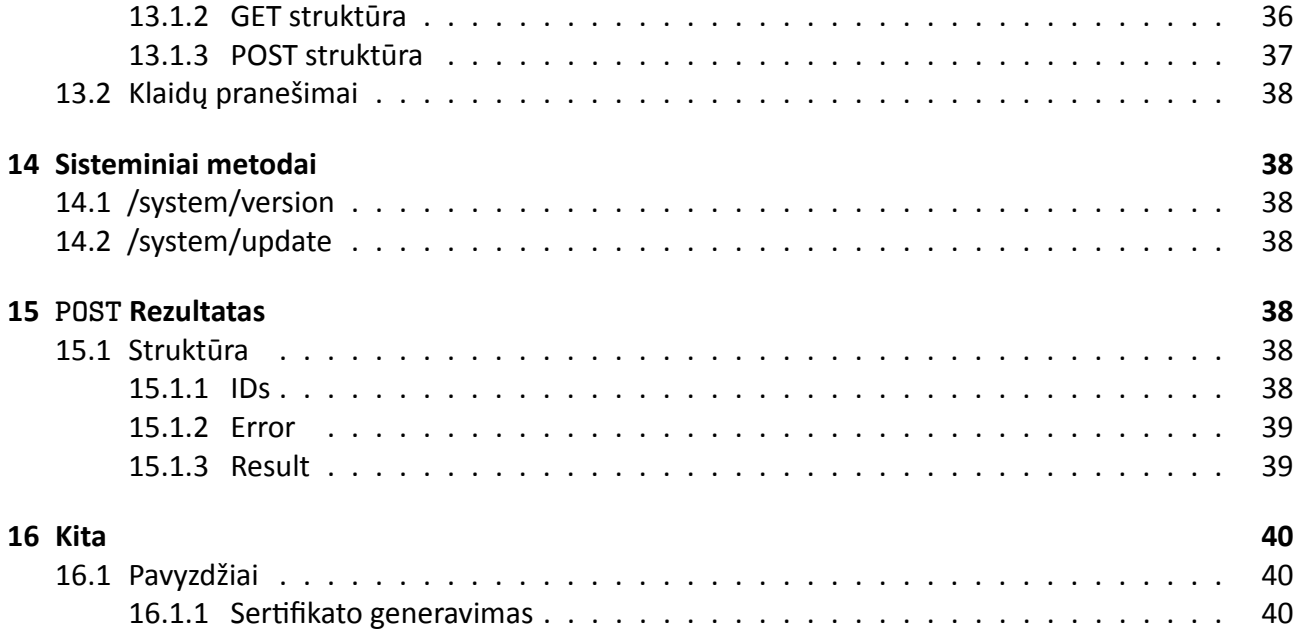

## **1 Būtent API veikimo principai**

- 1. API, tai aplikacijų programavimo sąsaja (angl. Application Programming Interface, API).
- <span id="page-3-0"></span>2. API su "Būtent" programa komunikuoja duomenų bazės lygmenyje. Todėl turi būti užtikrinta tiesioginė **MySQL** TCP prieiga prie duomenų bazės. **MsSQL** standartinė prieiga prie duomenų bazės.
- 3. API gali būti įdiegtas į bet kurį serverį ar kompiuterį ir veikti kaip nepriklausomas servisas. Palaiko Linux ir Windows operacines sistemas, taip pat gali dirbti ir 32 bitų aplinkoje.
- 4. Užklausos gali būti siunčiamos **JSON**, **XML**, **QUERY** ir **FORM** tipo duomenimis. Taip pat parametrus galima siųsti kartu su **Header**.
- 5. Atsakymas grąžinamas **JSON** ir **XML** formatais, kokiu formatu grąžins duomenis priklauso nuo užklausos Headerio Content‐Type. Esant Content‐Type: application/xml, atsakymas bus grąžin‐ tas XML formatu, visais kitais atvejais bus grąžinamas JSON formatu.
- 6. Autorizacija atliekama vienu iš esamų "Būtent" programoje vartotojų. Saugumo ir atsekamumo sumetimais siūloma sukurti atskirą vartotoją su pakankamai saugiu slaptažodžiu. Šio vartotojo vardu "Būtent" programoje bus registruojami nauji įrašai.
- 7. API portas nustatomas konfigūracijos metu. Esant būtinybei pasiekti API iš išorės, atitinkamai turi būti atidarytas naudojamas portas.
- 8. **Norint importuoti dokumentus** "Būtent" programoje turi būti sukonfigūruotas "neparuošti išlaidų ir pajamų dokumentai" funkcionalumas.
- 9. Visos užklausos prasideda: /api/v1/. Kur v1 nurodo naudojamą versiją. (http://ip\_or\_host: port/api/v1/).
- 10. API gali veikti HTTP ir HTTPS protokolais. Naudojant TLS turi būti sugeneruoti sertifikato rak‐ tai. Gali būti sugeneruoti Selft tipo arba vienas iš oficialių CA. Taip pat yra [galimybė naudotis](http://ip_or_host:port/api/v1/) [automatiniai](http://ip_or_host:port/api/v1/)s sertifikatais iš LetEncrypt. Tokiu atveju, sertifikatai automatiškai bus sugeneruo‐ jami.
- 11. Palaiko savaiminį atsistatymą jeigu dėl kokios nors priežasties įvyko programinė klaida ir klaidos pranešimas grąžinamas su 500 klaida.
- 12. Palaiko HTTP Gzip suspaudimą atsakymams siųsti, galima įjungti/išjungti per konfigūraciją.
- 13. Įdiegtos apsaugos nuo cross‐site scripting (XSS), sniffing, clickjacking, ir kitų atakų.
- 14. Esant dideliems užklausų srautams, API gali išnaudoti visus maksimalius serverio ir OS resursus. Tokiu atveju siūloma API diegti atskirame serveryje, jeigu resursų neužtinka paleisti subalansuo‐ tus kelis ar keleta serverių. *Nesant techninei galimybei API gali būti apribotas procesorių kiekiu, tokiu atveju sulėtės greitaveika.*

# **2 Autorizacija**

<span id="page-3-1"></span>Autorizacija vyksta su kiekviena nuoroda siunčiant "Būtent" programoje esančio vartotojo vardą ir slaptažodį. Autorizacija atliekama basic HTTP authentication principu.

Esant klaidingiems prisijungimo duomenims, bus grąžinama su HTTP klaida 401:

## <span id="page-4-0"></span>**2.1 Klaidų pavyzdžiai**

```
JSON
{
  "timestamp": "2020-03-02T13:25:36.736225646+02:00",
  "status": 401,
  "error": "Unauthorized",
  "path": "/api/v1/user"
}
```
## <span id="page-4-1"></span>**3 User**

**URL** : /api/v1/user

**Metodas** : GET

**Auth reikalinga** : Taip

Grąžina informaciją apie vartotoją kuriuo atliekama autorizacija prie API. Visi įrašai kurie bus kuriami Būtent duomenų bazėje bus kuriami su vartotojo ID kurio prisijungimais buvo prisijungta prie API.

## <span id="page-4-3"></span><span id="page-4-2"></span>**3.1 Užklausos**

## **3.2 Struktūra**

**Lentelė: UserResponse**

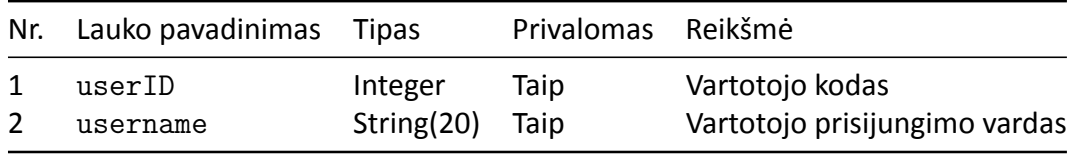

## <span id="page-4-4"></span>**3.3 Pavyzdžiai**

```
curl --request GET \
  --url http://localhost:9666/api/v1/user \
 --header 'authorization: Basic YXBpOnBhc3N3b3Jk'
{
  "userID": 1,
  "username": "api"
}
```
## <span id="page-4-5"></span>**4 Client**

**URL** : /api/v1/client **Metodas** : GET | POST | PUT

#### **GET by ID** : /api/v1/client/:id

#### **Auth reikalinga** : Taip

Klientų informacijos gavimui, naujų sukūrimui ir informacijos atnaujinimui. Naudojantis PUT metodu, kliento pavadinimas nebus atnaujinamas, visa kita informacija bus pakeista.

- **GET** užklausų duomenų filtravimui naudojama Client struktūra, rezultatas gražinamas ClientList struktūra.
- **POST** klientų duomenų importui naudojama ClientList struktūra, net jeigu bus importuo‐ jami vieno kliento duomenys.
- **PUT** kaip ir **GET**, išskyrus, privalo būti užpildytas clientID laukas pagal kurį ir bus atnaujinama kliento informacija.
- **DELETE** nenaudojamas, klientą galima ištrinti tik iš Būtent programos ir tik jeigu neturi susijusių dokumentų ar kitų įrašų.

## <span id="page-5-0"></span>**4.1 Struktūra**

#### <span id="page-5-1"></span>**4.1.1 Client**

Naudojama formuoti užklausoms ir rezultatams išvesti. Naudojant užklausoms reikšmės turi būti tikslios, kaip pvz: clientID = 1, code =  $"123456789"$  ir t.t.

GET atveju, gali būti užpildytas bet kuris vienas ir/arba keli laukai pagal kurį nurima suformuoti užk‐ lausą. Užklausoje nebūtina paduoti visus laukus, galima naudoti tik tuos kurie turie reikšmes.

POST ‐ nenaudojamas, turi būti naudojama ClientList struktūra.

PUT atveju, privalomas laukas yra clientID, pagal jį bus atnaujinama kliento informacija duomenų bazėje. Jeigu toks kliento ID neegzistuoja arba jis nebus nurodytas, bus grąžinamas klaidos praneši‐ mas "ID not found or invalid.".

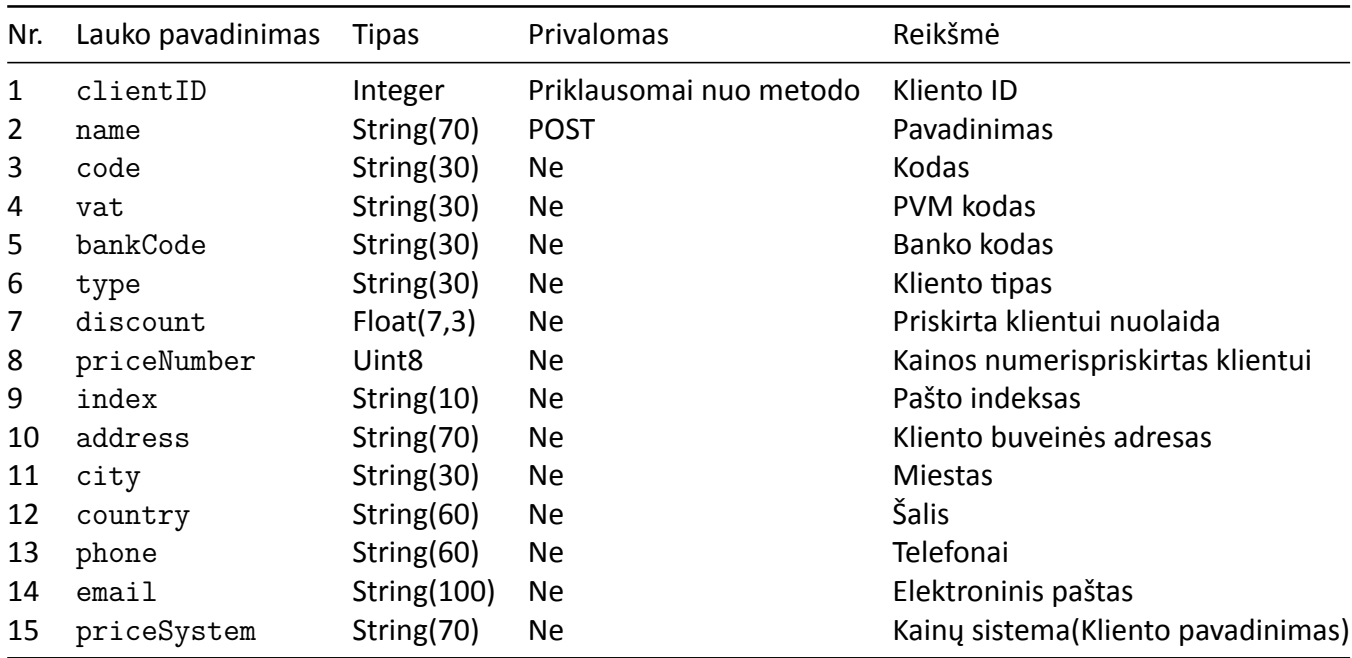

# S Būtenta

#### clientID

```
GET - naudajamas jeigu norima gauti kliento informaciją pagal ID
POST - ignoruojamas ir tikrinama informacija kaip naujo kliento
PUT - privalomas
```
#### name

```
POST - privalomas
PUT - ingoruojamas, kliento pavadinimą galima keisti tik per Būtent programą.
```
#### **JSON:**

```
{
  "clientID": 1,
  "name": "Įmonės pavadinimas",
  "code": "123456780",
  "vat": "LT123456789",
  "bankCode": "40100",
  "type": "Pirkėjas",
  "discount": 10.0,
  "priceNumber": 1,
  "index": "11111",
  "address": "Gatvė Nr. 1",
  "city": "Kaunas",
  "country": "Lietuvos Respublika",
  "phone": "+37068899999",
  "email": "info@imone.lt",
  "priceSystem": "Kitos įmonės pavadinimas"
}
```
#### <span id="page-6-0"></span>**4.1.2 ClientsList**

Naudojamas duomenų importui POST importuoti klientų sąrašą į duomenų bazę, taip pat naudojamas rezultatams grąžinti su metodu GET.

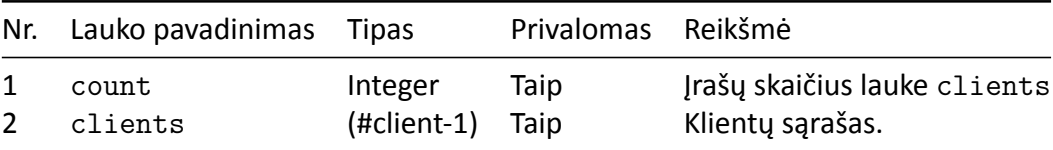

#### **JSON struktūra:**

```
{
  "count": 0,
  "clients": []
}
```
## **4.2 Klaidos**

200 OK Gali būti grąžinami klaidos pranešimai su struktūra Result. Galimi su klientų įkėlimu klaidų pranešimai:

- <span id="page-7-0"></span>• Client with name [%s] exist
- Client with code [%s] exist
- No given client name
- Unknown bank code [%s]

404 Not found Not found records. 404 Not found ID not found or invalid. 400 Bad request Not found records to import

500 Internal server error Cannot get clients, got error: %v 500 Internal server error Error on create country 500 Internal server error Error on create city %v

## **4.3 Pavyzdžiai**

## **4.3.1 GET**

<span id="page-7-1"></span>Visų klientų sąrašo gavimas

```
curl --request GET \
 --url http://localhost:9666/api/v1/client \
 --header 'authorization: Basic YXBpOnBhc3N3b3Jk'
```
Kliento informacijos gavimas pagal kliento ID

```
curl --request GET --url http://localhost:9666/api/v1/client \
 --header 'authorization: Basic YXBpOnBhc3N3b3Jk' \
 --header 'content-type: application/json' \
 --data '{"clientID": 1}'
curl --request GET \
 --url http://localhost:9666/api/v1/client/1 \
 --header 'authorization: Basic YXBpOnBhc3N3b3Jk'
```
## **4.3.2 POST**

#### **Užklausa:**

<span id="page-7-2"></span>Kelių arba vieno kliento informacijos įvedimas į Būtent programą.

```
curl --request POST \
  --url http://localhost:9666/api/v1/client \
 --header 'authorization: Basic YXBpOnBhc3N3b3Jk' \
 --header 'content-type: application/json' \
 -data '{
  "clients": [
   \mathcal{F}"name": "Įmonės pavadinimas",
      "code": "123456780",
      "vat": "LT123456789",
```

```
"bankCode": "40100",
    "type": "Pirkėjas",
    "discount": 10.0,
    "index": "11111",
    "address": "Gatvė Nr. 1",
    "city": "Kaunas",
    "country": "Lietuvos Respublika",
    "phone": "+37068899999",
    "email": "info@imone.lt"
  }, {
    "name": "Kitas pavadinimas",
    "code": "123456789",
    "vat": "LT123456789",
    "bankCode": "40100",
    "type": "Pirkėjas",
    "discount": 10.0,
    "index": "11111",
    "address": "Gatvė Nr. 1",
    "city": "Kaunas",
    "country": "Lietuvos Respublika",
    "phone": "+37068899999",
    "email": "info@imone.lt"
  }
]
```
#### **Atsakymas:**

}

Atvaizduojamas atsakymas kai vienas klientas yra naujas ir kai kitas klientas jau egzistuoja. Naujam klientui suteikiamas ID ir grąžinamas kartu su kliento pavadinimu. Egzistuojantis ir/arba su klaidingais duomenimis kliento informacija grąžinama errors tag'e su klaidos pranešimu message.

```
{
  "imported": 1,
  "ids": [
    {
      "id": 1,
      "name": "Įmonės pavadinimas"
    }
 ],
  "errors": [
    \{"message": "Client with name [Kitas pavadinimas] exist",
      "data": {
        "name": "Kitas pavadinimas",
        "code": "123456789",
        "vat": "LT123456789",
```

```
"bankCode": "40100",
        "type": "Pirkėjas",
        "discount": 10.0,
        "index": "11111",
        "address": "Gatvė Nr. 1",
        "city": "Kaunas",
        "country": "Lietuvos Respublika",
        "phone": "+37068899999",
        "email": "info@imone.lt"
      }
    }
  ]
}
```
#### <span id="page-9-0"></span>**4.3.3 PUT**

#### **Užklausa:**

Kliento nuolaidos procento informacijos atnaujinimas. Gali būti atnaujinti visi Client struktūros tag'ai išskyrus pavadinimą.

```
curl --request PUT \
 --url http://localhost:9666/api/v1/client \
 --header 'authorization: Basic YXBpOnBhc3N3b3Jk' \
 --header 'content-type: application/json' \
 -data '{
    "clientID": 1,
   "discount": 10.0,
}
```
#### **Atsakymas:**

200 OK Record updated

## **5 Good**

**URL** : /api/v1/good[/:id]

**Metodas** : GET, POST, PUT

**Auth reikalinga** : Taip

Naudojamas gauti prekių nomenklatūros sąrašą

## <span id="page-9-2"></span><span id="page-9-1"></span>**5.1 Struktūra**

#### **5.1.1 Good [užklausoms]**

Naudojama užklausoms formuoti.

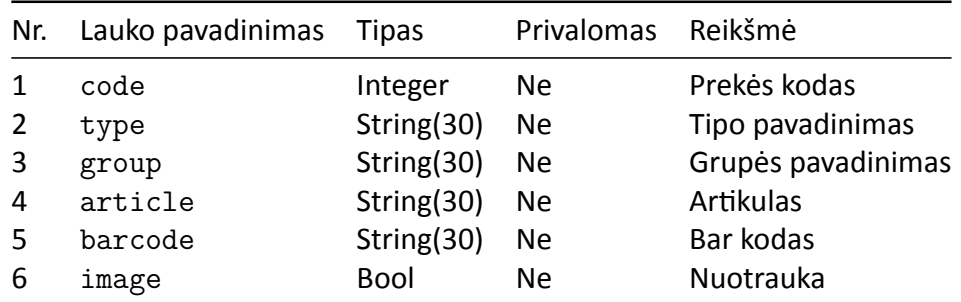

## **image:**

Jeigu bus nurodyta **true**, ir prie prekės bus nurodytas kelias iki nuotraukos, ji bus grąžinta užkoduota **base64**

#### **JSON:**

```
{
 "code": 0,
 "type": "",
 "group": "",
 "article": "",
 "barcode": "",
 "image": false
}
```
#### <span id="page-10-2"></span><span id="page-10-0"></span>**5.1.2 Type**

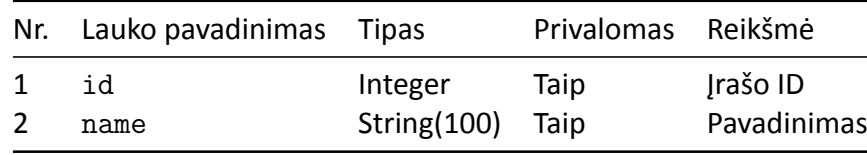

#### **JSON:**

```
{
 "id": 0,
 "name": ""
}
```
## <span id="page-10-3"></span><span id="page-10-1"></span>**5.1.3 Group**

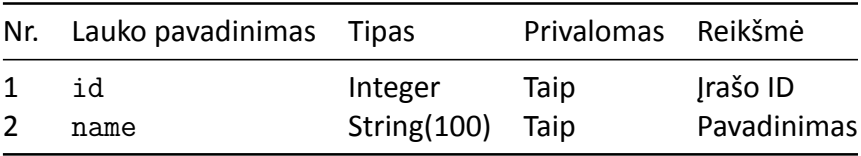

#### **JSON:**

```
{
"id": 0,
"name": ""
}
```
## **5.1.4 Good [rezultatams]**

<span id="page-11-0"></span>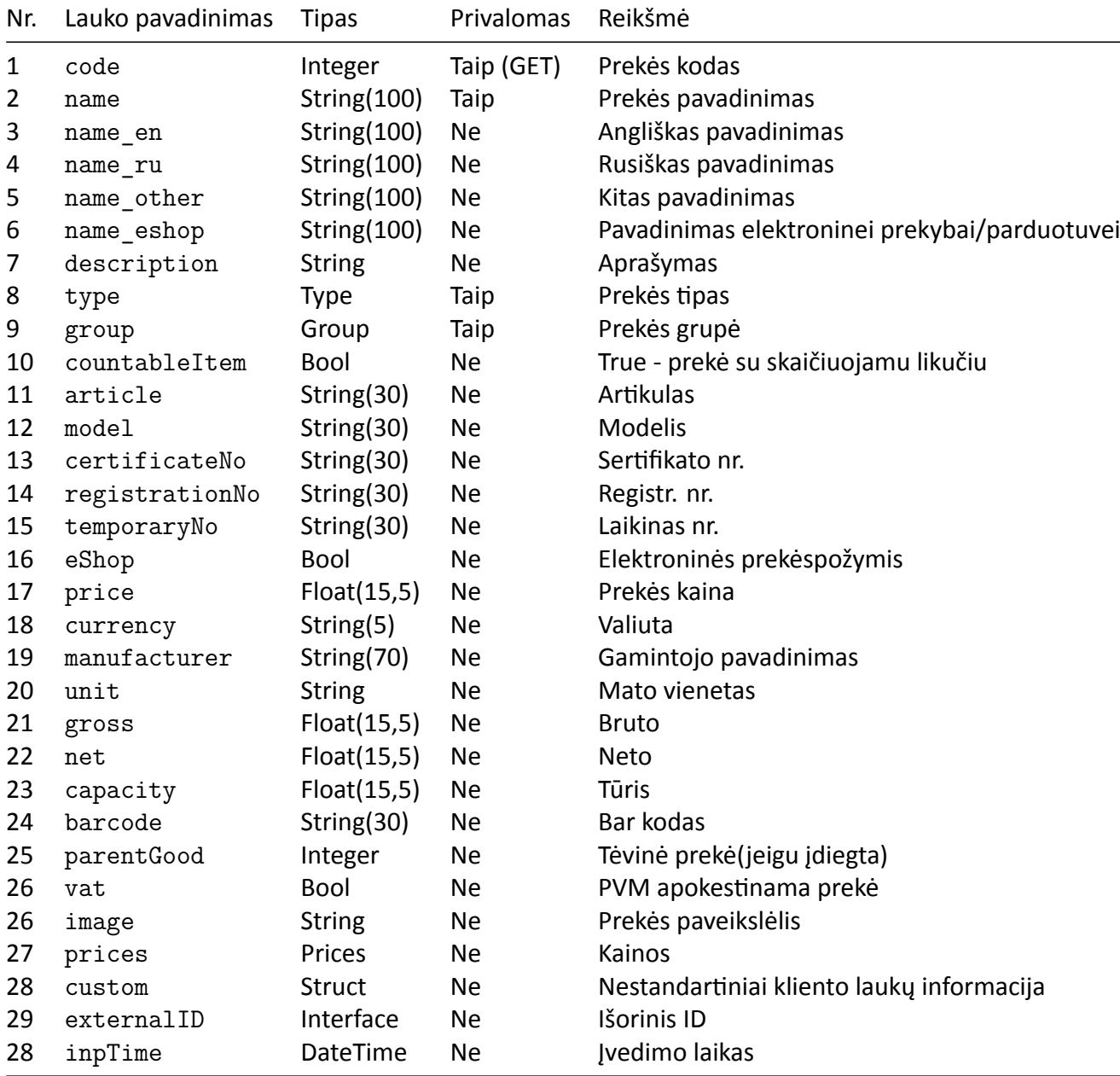

## **JSON:**

```
{
 "code": 1,"name": "Prekės pavadinimas",
```
# S Būtenta

```
"name_en": "Good Name",
"type": {
  "id": 9,
  "name": "Tipo pavadinimas"
},
"group"
:
{
  "id": 38,
  "name"
: "Grupės pavadinimas"
},
"article"
: "00001"
,
"model": "Model name",
"price": 10,
"currency": "EUR",
"manufacturer"
: "Gamintojo pavadinimas"
,
"unit": "vnt",
"gross": 2,
"net": 1.48,
"capacity": 3,
"barcode": "0705632441947",
"prices"
:
{
  "selling"
:
{
    "ammount": 10,
    "currency"
: "EUR"
  },
  "prime"
:
{
    "ammount": 0.151,
    "currency"
: "EUR"
  },
  "price1"
:
{
    "ammount": 1,
    "currency"
: "EUR"
  },
  "price2"
:
{
    "ammount": 2,
    "currency"
: "EUR"
  },
  "price3"
:
{
    "ammount": 3,
    "currency"
: "EUR"
  },
  "price4"
:
{
    "ammount": 4,
    "currency"
: "EUR"
  },
  "price5"
:
{
    "ammount": 5,
    "currency"
: "EUR"
```

```
},
    "price6": {
      "ammount": 6,
      "currency": "EUR"
    },
    "price7": {
      "ammount": 7,
      "currency": "EUR"
    },
    "price8": {
      "ammount": 8,
      "currency": "EUR"
    },
    "price9": {
      "ammount": 9,
      "currency": "EUR"
    },
    "price10": {
      "ammount": 10,
      "currency": "EUR"
    }
  },
  "inpTime": "2014-05-20 11:23:54"
}
```
#### <span id="page-13-0"></span>**5.1.5 GoodsList**

Naudojamas grąžinti prekių nomenklatūros rezultatui.

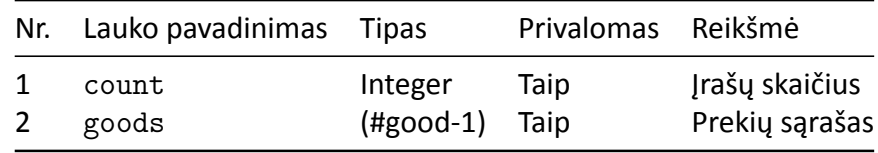

```
{
  "count": 0,
  "goods": []
}
```
## <span id="page-13-1"></span>**5.2 Pavyzdžiai**

**Užklausa:**

#### **GET**

Norint gauti visą sąrašą

```
curl --request GET \
 --url http://localhost:9666/api/v1/good \
 --header 'authorization: Basic YXBpOnBhc3N3b3Jk'
```
Norint ištraukti prekės informaciją kurios kodas yra 1 (Būtent programoje Prekė=1)

```
curl --request GET \
 --url http://localhost:9666/api/v1/good \
 --header 'authorization: Basic YXBpOnBhc3N3b3Jk' \
 --header 'content-type: application/json' \
 --data '{"code": 1}'
curl --request GET \
  --url http://localhost:9666/api/v1/good/1 \
 --header 'authorization: Basic YXBpOnBhc3N3b3Jk'
```
Filtruoti duomenis pagal parametrus

```
curl --request GET \
 --url http://localhost:9666/api/v1/good \
 --header 'authorization: Basic YXBpOnBhc3N3b3Jk' \
 --header 'content-type: application/json' \
 -data '{
    "eshop": true,
    "type": "Tipo pavadinimas",
    "group": "Grupės pavadinimas"
}'
```
## **6 Prices lauko struktūra**

#### <span id="page-14-0"></span>**6.1 Struktūra**

#### <span id="page-14-2"></span><span id="page-14-1"></span>**6.1.1 Price**

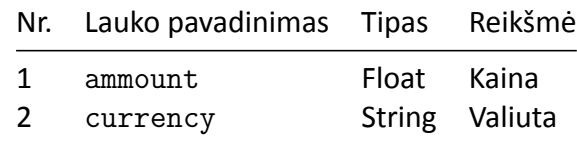

#### **6.1.2 Prices**

<span id="page-14-3"></span>Kokia kainos informacija yra nuo 1 iki 10 priklauso nuo kliento programos konfigūracijos.

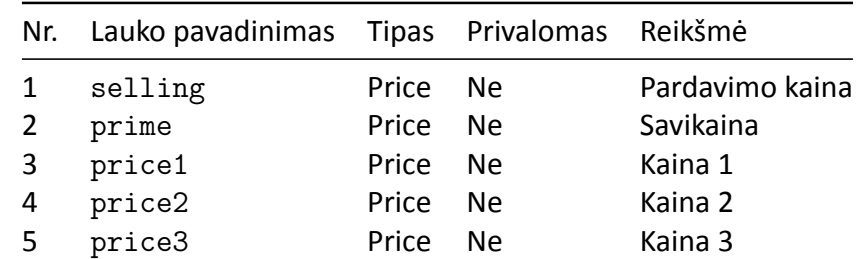

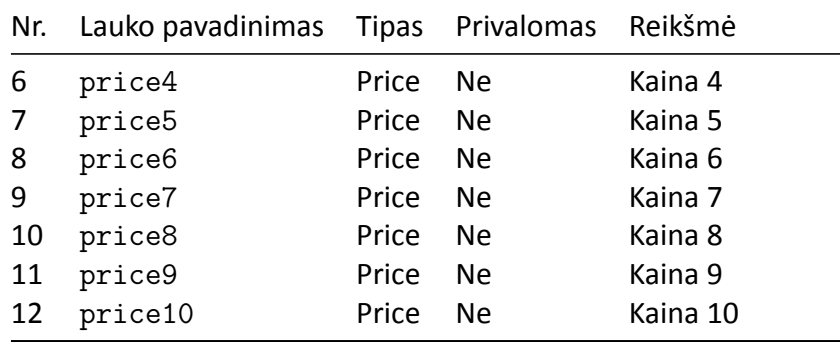

#### **JSON**

```
{
  "selling": {
    "ammount": 10,
    "currency": "EUR"
  },
  "prime": {
    "ammount": 0.151,
   "currency": "EUR"
  },
  "price1": {
    "ammount": 1,
    "currency": "EUR"
  },
  "price2": {
    "ammount": 2,
    "currency": "EUR"
  },
  "price3": {
    "ammount": 3,
    "currency": "EUR"
  },
  "price4": {
    "ammount": 4,
   "currency": "EUR"
  },
  "price5": {
    "ammount": 5,
    "currency": "EUR"
  },
  "price6": {
    "ammount": 6,
    "currency": "EUR"
  },
  "price7": {
    "ammount": 7,
```

```
"currency": "EUR"
  },
  "price8": {
    "ammount": 8,
    "currency": "EUR"
  },
  "price9": {
    "ammount": 9,
    "currency": "EUR"
  },
  "price10": {
    "ammount": 10,
    "currency": "EUR"
  }
}
```
## **7 Stock**

**URL** : /api/v1/stock[/:good[/:store]]

**Metodas** : GET

**Auth reikalinga** : Taip

Naudojama prekių likučiams gauti. Grąžina tik teigiamus [kiekis > 0] likučius.

## <span id="page-16-0"></span>**7.1 Struktūra**

#### <span id="page-16-1"></span>**7.1.1 Stock užklausoms**

Naudojama filtruoti likučių duomenis.

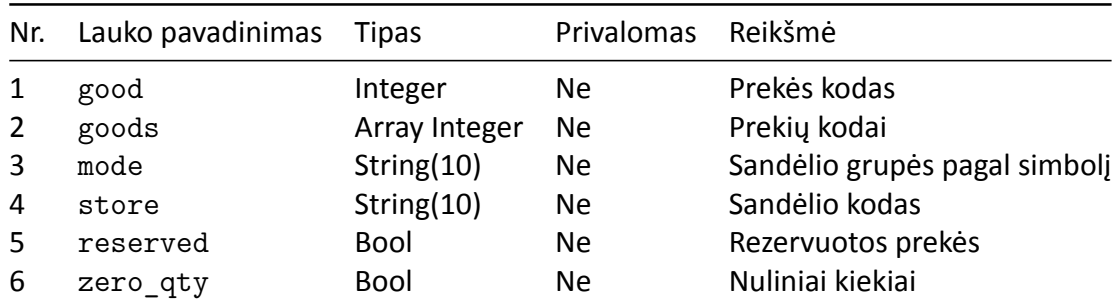

```
{
```
}

```
"good": 0,
"goods": [1, 2, 3],
"mode": "",
"store": "",
"reserved": true,
"zero_qty": true
```
#### **7.1.2 Stock rezultatui**

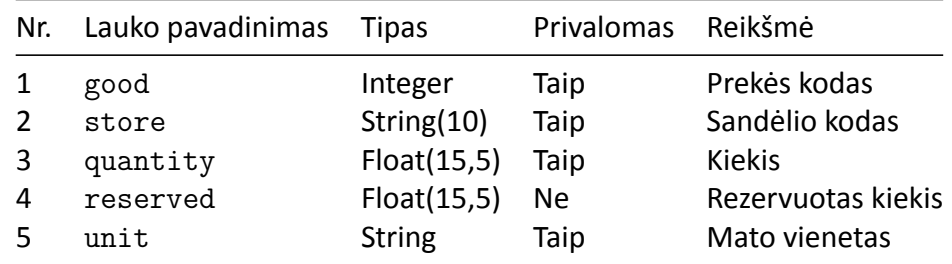

Naudojama struktūra prekių likučių grąžinimui struktūroje StockList.

#### **JSON**

```
{
  "good": 1,
 "store": "S1",
 "quantity": 10.111
}
```
#### **7.1.3 StockList**

Grąžinamas prekių likučių rezultatas.

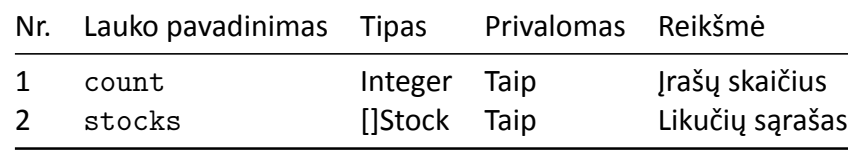

```
{
  "count": 0,
  "stocks": [
   /* ... */
  ]
}
```
## **7.2 Pavyzdžiai**

#### **7.2.1 Užklausos:**

Visiems likučiams gauti

```
curl --request GET \
 --url http://localhost:9666/api/v1/stock \
 --header 'authorization: Basic YXBpOnBhc3N3b3Jk' \
 --header 'content-type: application/json'
```
Gauti likučius ir rezevuotus likučių kiekius. Rezervuotus kiekis reikia minusuoti iš likučio.

```
curl --request GET \
 --url http://localhost:9666/api/v1/stock \
 --header 'authorization: Basic YXBpOnBhc3N3b3Jk' \
 --header 'content-type: application/json' \
 -data '{
   "reserved": true
}'
```
Konkrečios prekės likučiui gauti

```
curl --request GET \
  --url http://localhost:9666/api/v1/stock \
  --header 'authorization: Basic YXBpOnBhc3N3b3Jk' \
  --header 'content-type: application/json' \
  -data '{
    "good": 1
}'
```
Kelių prekių likučiams gauti

```
curl --request GET \
  --url http://localhost:9666/api/v1/stock \
  --header 'authorization: Basic YXBpOnBhc3N3b3Jk' \
  --header 'content-type: application/json' \
  -data '{
    "goods": [1, 2, 3]
}'
```
Kelių/keletos sandėlių likučių gavimui. Bus ištraukti likučiai kur sandėlys turės požymį "A".

```
curl --request GET \
  --url http://localhost:9666/api/v1/stock \
 --header 'authorization: Basic YXBpOnBhc3N3b3Jk' \
 --header 'content-type: application/json' \
  -data '{
    "mode": "A"
}'
```
## <span id="page-18-0"></span>**8 Discount**

**URL** : /api/v1/discount/client[/:id]

**Metodas** : GET

**Auth reikalinga** : Taip

Grąžina informaciją apie individualias kainas prekėms, nuolaidos procentą prekių grupei arba tipui.

#### <span id="page-18-1"></span>**8.1 Struktūra**

**Lentelė: Discount [užklausoms, rezultatui]**

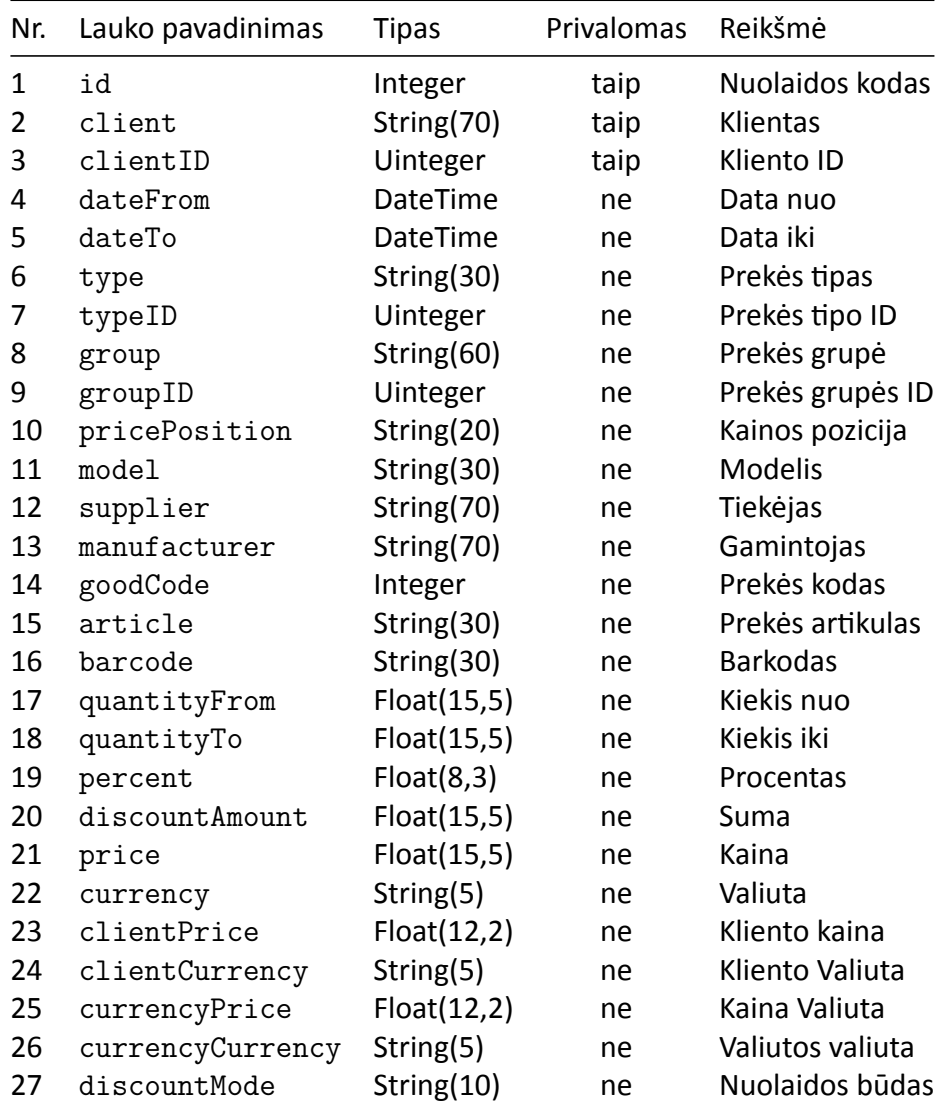

## <span id="page-19-0"></span>**8.2 Pavyzdžiai**

```
curl --request GET \
 --url http://localhost:9666/api/v1/discount \
 --header 'authorization: Basic YXBpOnBhc3N3b3Jk'
{
  "count": 1,
  "discounts": [
    {
      "id": 1,
      "client": "Įmonės pavadinimas",
      "type": "Nuolaidos tipas",
      "percent": 5
   }
 ]
}
```

```
URL : /api/v1/discount/good[/:id]
```
**Metodas** : GET

#### **Auth reikalinga** : Taip

Grąžina informaciją apie nuolaidas, kainas prekėms.

## <span id="page-20-0"></span>**8.3 Struktūra**

## **Lentelė: goodDiscount [užklausoms, rezultatui]**

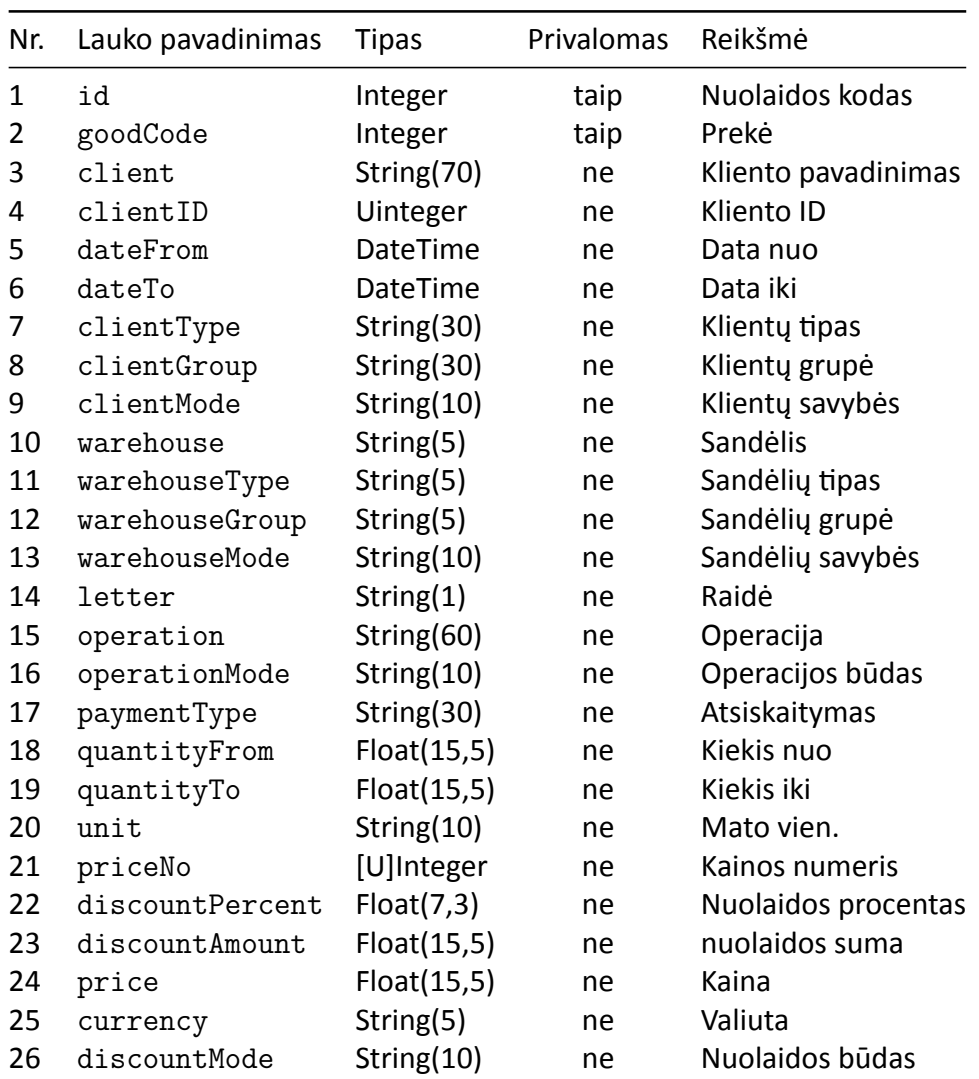

## <span id="page-20-1"></span>**8.4 Pavyzdžiai**

```
curl --request GET \
 --url http://localhost:9666/api/v1/discount/good \
 --header 'authorization: Basic YXBpOnBhc3N3b3Jk'
{
  "count": 1,
```

```
"goodDiscounts": [
    {
      "id": 1,
      "goodCode": 999,
      "clientType": "kliento tipas",
      "discountPercent": 20
    }
  ]
}
```

```
URL : /api/v1/discount/group[/:id]
```
**Metodas** : GET

### **Auth reikalinga** : Taip

Grąžina informaciją apie nuolaidas prekių grupėms.

## <span id="page-21-0"></span>**8.5 Struktūra**

### **Lentelė: groupDdiscount [užklausoms, rezultatui]**

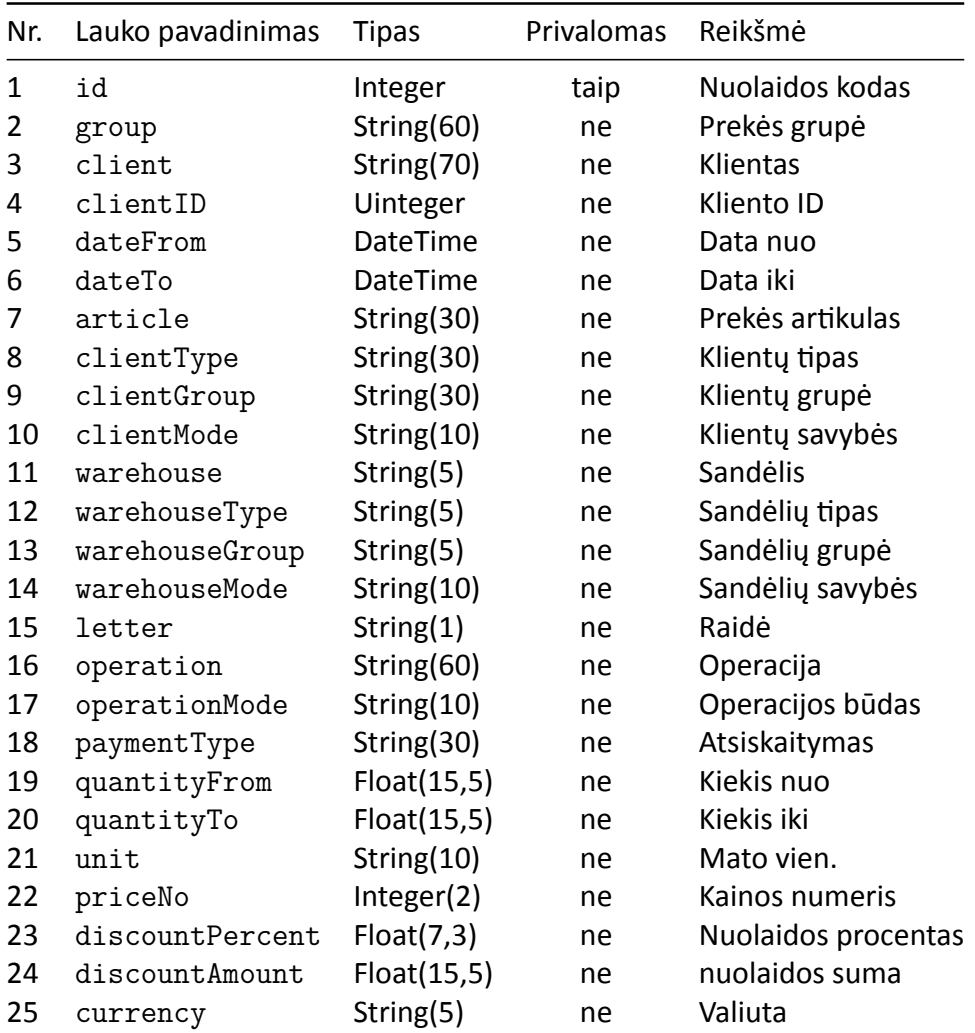

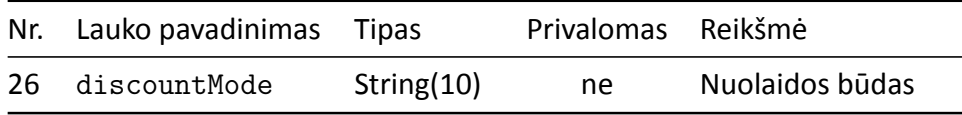

## <span id="page-22-0"></span>**8.6 Pavyzdžiai**

```
curl --request GET \
  --url http://localhost:9666/api/v1/discount/group \
  --header 'authorization: Basic YXBpOnBhc3N3b3Jk'
{
  "count": 1,
  "discounts": [
    {
      "id": 1,
      "group": "grupes pavadinimas",
      "clientType": "kliento tipas",
      "discountPercent": 10
    }
  ]
}
```

```
URL : /api/v1/discount/type[/:id]
```
**Metodas** : GET

#### **Auth reikalinga** : Taip

Grąžina informaciją apie nuolaidas prekių tipams.

## <span id="page-22-1"></span>**8.7 Struktūra**

**Lentelė: typeDiscount [užklausoms, rezultatui]**

| Nr. | Lauko pavadinimas | Tipas      | Privalomas | Reikšmė          |
|-----|-------------------|------------|------------|------------------|
| 1   | id                | Integer    | taip       | Nuolaidos kodas  |
| 2   | type              | String(30) | ne         | Prekės tipas     |
| 3   | client            | String(70) | ne         | Klientas         |
| 3   | clientID          | Uinteger   | ne         | Kliento ID       |
| 4   | dateFrom          | DateTime   | ne         | Data nuo         |
| 5   | dateTo            | DateTime   | ne         | Data iki         |
| 6   | article           | String(30) | ne         | Prekės artikulas |
| 7   | clientType        | String(30) | ne         | Klienty tipas    |
| 8   | clientGroup       | String(30) | ne         | Klienty grupė    |
| 9   | clientMode        | String(10) | ne         | Klienty savybės  |
| 10  | warehouse         | String(5)  | ne         | Sandėlis         |
| 11  | warehouseType     | String(5)  | ne         | Sandėlių tipas   |
| 12  | warehouseGroup    | String(5)  | ne         | Sandėlių grupė   |
| 13  | warehouseMode     | String(10) | ne         | Sandėlių savybės |

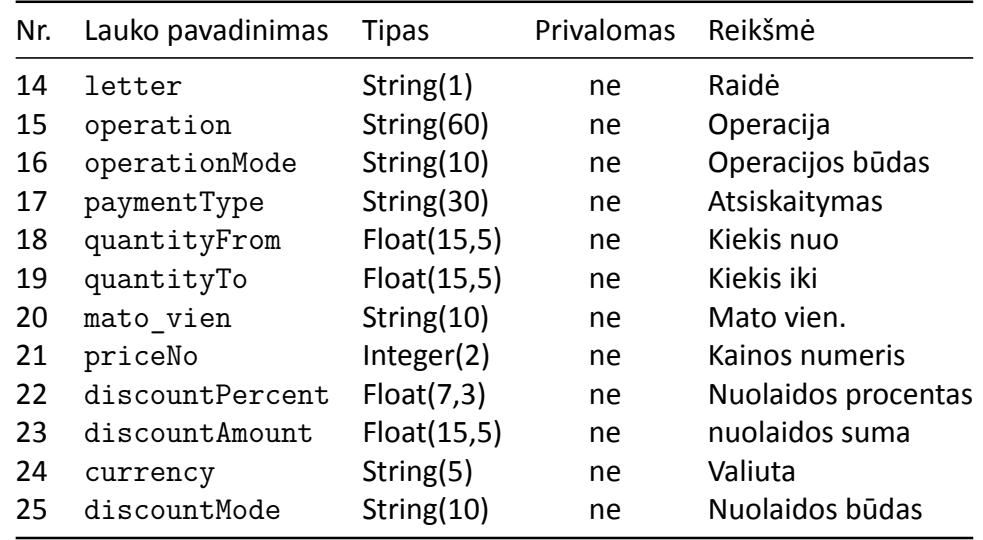

## <span id="page-23-0"></span>**8.8 Pavyzdžiai**

#### <span id="page-23-1"></span>**8.8.1 JSON**

```
curl --request GET \
  --url http://localhost:9666/api/v1/discount/type \
  --header 'authorization: Basic YXBpOnBhc3N3b3Jk'
{
  "typeDiscounts": [
    {
      "id": 1,
      "type": "Nuolaidos tipas",
      "client": "Įmonės pavadinimas",
      "article": "XXXXX"
    }
  ]
}
```
## <span id="page-23-2"></span>**9 Trade / Turnover**

**URL** : /api/v1/trade/turnover

**Metodas** : GET

#### **Auth reikalinga** : Taip

Metodas yra skirtas gauti nurodyto kliento apyvartai nurodytu laikotarpiu. Kreipinyje privalomai turi būti užpildytas vienas iš šių parametrų: dateFrom, dateTo, client. Kai [debt = True], bus grąžinti tik tie dokumentai kurie yra neapmokėti.

## <span id="page-24-0"></span>**9.1 Struktūra**

#### <span id="page-24-1"></span>**9.1.1 Trade**

Užklausoms formuoti.

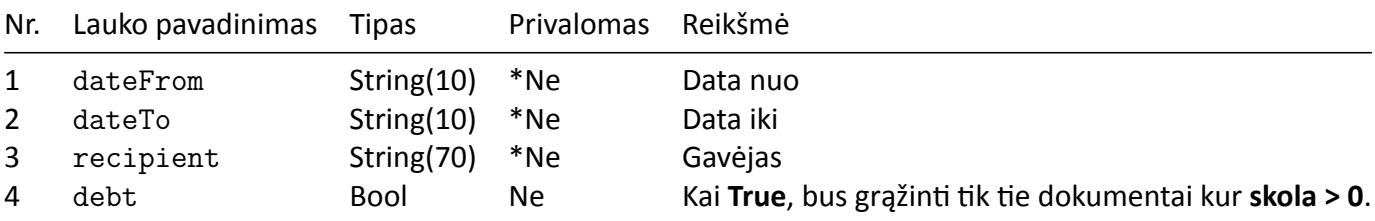

**\*Ne** ‐ *Vienas iš laukų dateFrom, dateTo arba receiver privalo būti užpildytas, kitu atveju bus grąžinamas klaidos pranešimas ir užklausa nevykdoma.*

```
{
  "dateFrom": "",
  "dateTo": "",
  "recipient": "",
  "debt": false
}
```
#### <span id="page-24-2"></span>**9.1.2 Document**

Pardavimo dokumentas

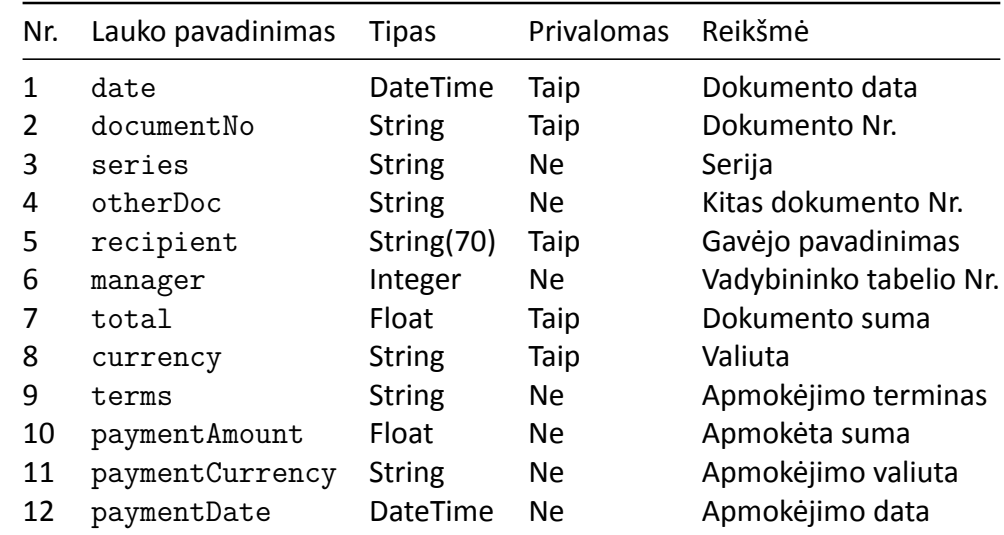

{

```
"date": "",
"documentNo": "",
"series": "",
"otherDoc": "",
"recipient": "",
"manager": 0,
"total": 100.00,
```

```
"currency": "EUR",
  "terms": "",
  "paymentAmount": 100.00,
  "paymentCurrency": "EUR",
  "paymentDate": "",
  "debt": 50.00
}
```
## <span id="page-25-0"></span>**9.1.3 TradeList**

Pardavimo dokumentų sąrašo gražinimui.

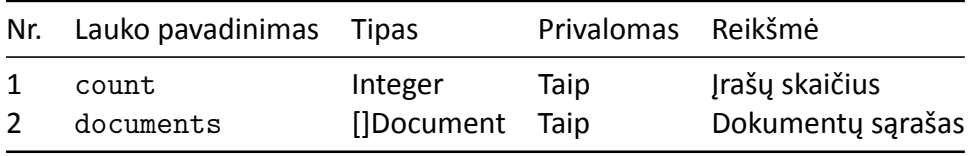

```
{
  "count": 0,
  "documents": [
    /* ... */
  ]
}
```
## <span id="page-25-1"></span>**9.2 Pavyzdžiai**

## <span id="page-25-2"></span>**9.2.1 GET**

## **Užklausa:**

```
curl --request GET \
 --url http://localhost:9666/api/v1/trade/turnover \
 --header 'authorization: Basic YXBpOnBhc3N3b3Jk' \
 --header 'content-type: application/json' \
 -data '{
    "dateFrom": "2016-01-01",
    "debt": true
}'
```
#### **Atsakymas:**

```
{
  "count": 1,
  "documents": [
   {
      "date": "",
      "documentNo": "",
      "series": "",
      "otherDoc": "",
```

```
"recipient": "",
      "manager": 0,
      "total": 100.00,
      "currency": "EUR",
      "terms": "",
      "paymentAmount": 100.00,
      "paymentCurrency": "EUR",
      "paymentDate": "",
      "debt": 50.00
    }
 ]
}
```
## <span id="page-26-0"></span>**10 Trade / Sale**

**GET** : /api/v1/trade/[sale/presale/purchase/prepurchase[/:id]]

**POST** : /api/v1/trade/[sale/presale/purchase/prepurchase]

**Metodas** : GET | POST

**Auth reikalinga** : Taip

Pardavimo dokumentų gavimui, dokumentai gali būti grąžinami su kliento informacija, prekėmis ir apmokėjimais.

sale ‐ Jau įrašyti dokumentai kurie turi įtakos prekių likučiams ir skoloms

presale ‐ Neparuošti išlaidų dokumentai, likučių neįtakoja, stock metode atvaizduojami lauke reserved

prepurchase ‐ Neparuošti pajamavimo dokumentai, likučiams įtakos neturi.

## <span id="page-26-1"></span>**10.1 Struktūros**

#### <span id="page-26-2"></span>**10.1.1 TradePreload**

Papildomų duomenų grąžinimui su Trade rezultatais. Naudojamas Trade struktūroje.

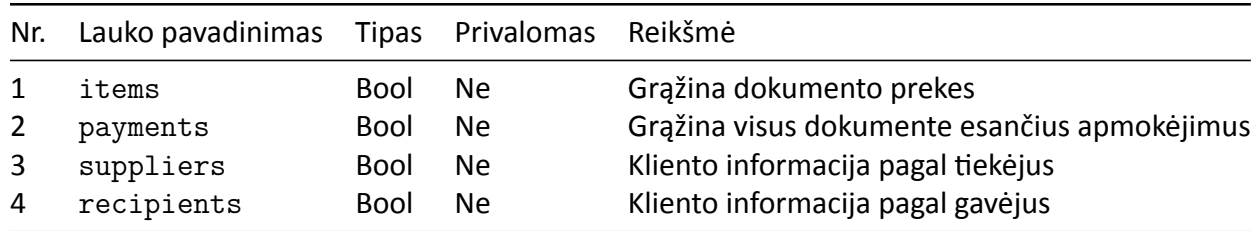

```
{
```

```
"items": false,
"payments": false,
"suppliers": false,
```

```
"recipients": false
}
```
### **10.1.2 Trade**

Užklausoms formuoti.

<span id="page-27-0"></span>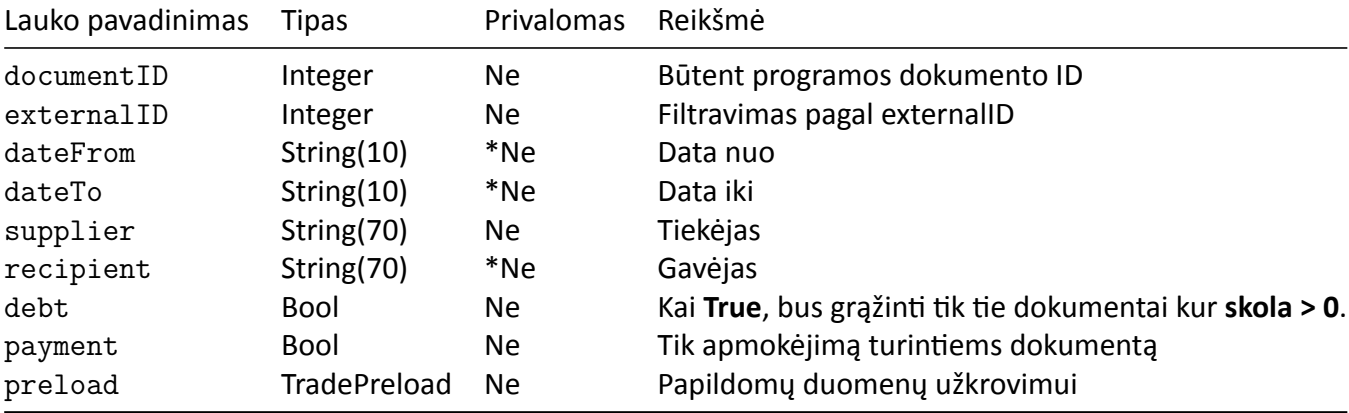

**\*Ne** ‐ *Vienas iš laukų dateFrom, dateTo arba receiver privalo būti užpildytas, kitu atveju bus grą[žinamas klaido](#page-26-2)s pranešimas ir užklausa nevykdoma.*

```
{
```

```
"dateFrom": "2016-01-02",
"dateTo": "2016-01-02",
"supplier": null,
"receiver": null,
"debt": false,
"payments": false,
"preload": {
  "items": false,
  "payments": false,
  "suppliers": false,
  "receivers": false
}
```
### <span id="page-27-1"></span>**10.2 Item**

}

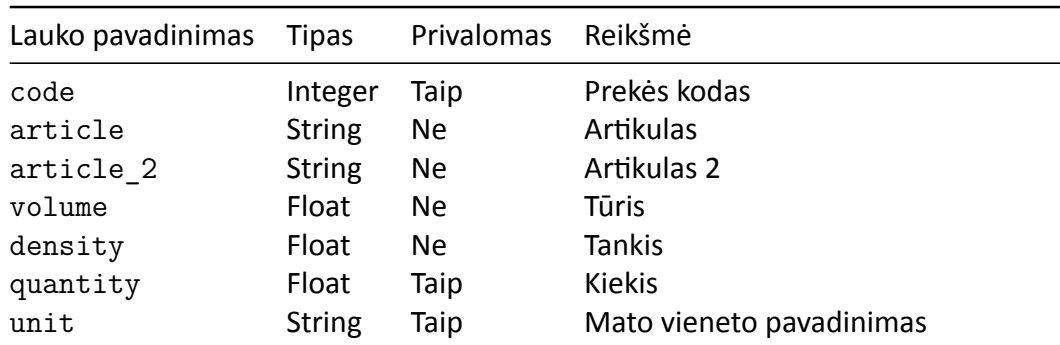

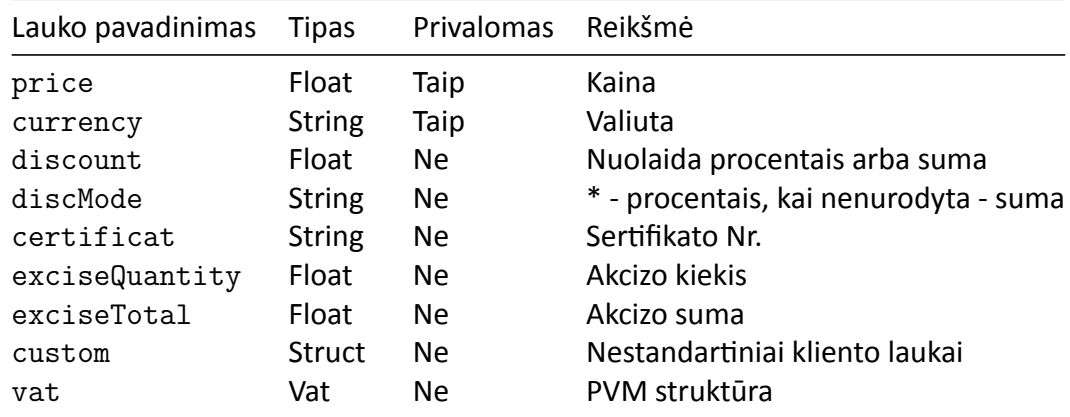

## <span id="page-28-0"></span>**10.3 Product**

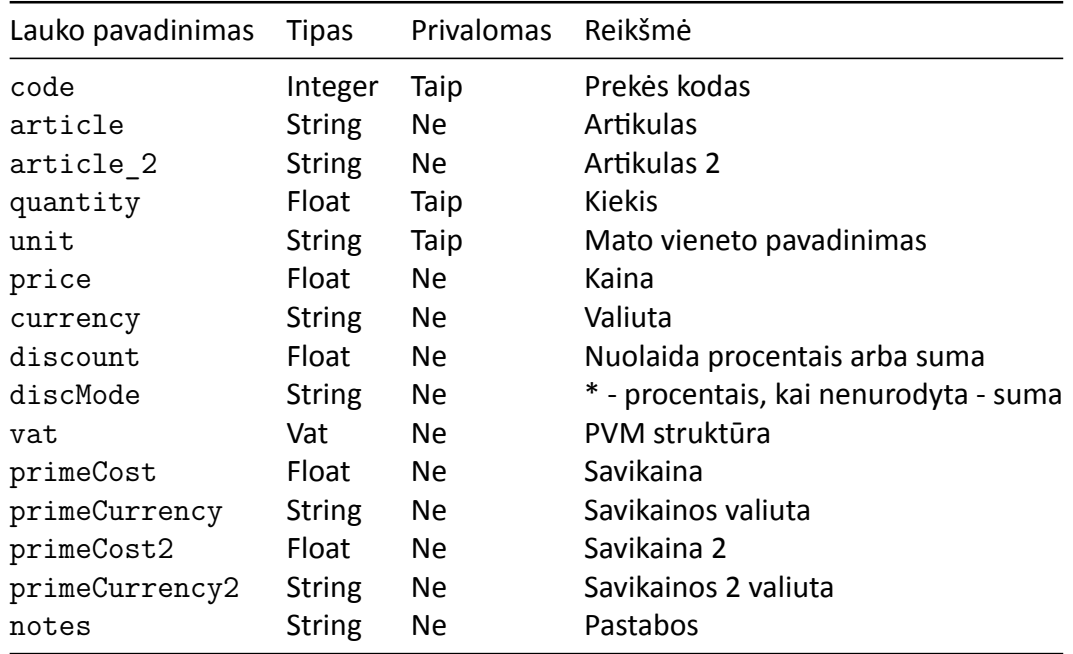

## <span id="page-28-1"></span>**10.4 Document**

Dokumento informacija, naudojama strukūroje DocumentList.

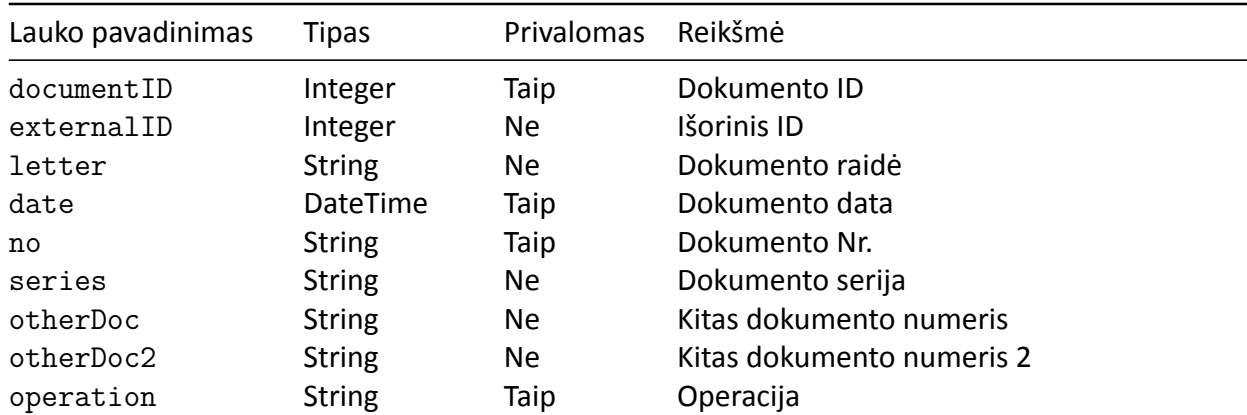

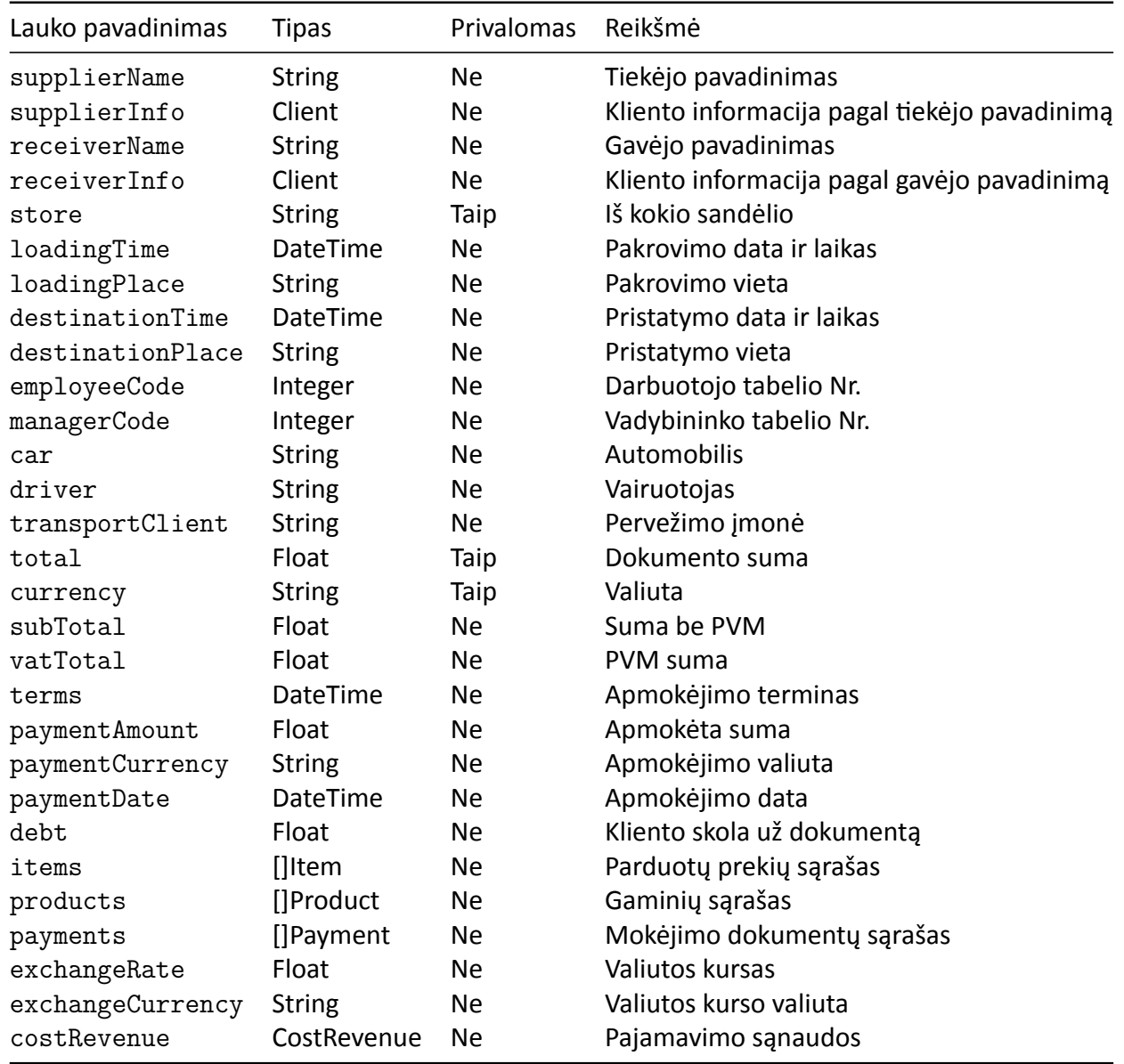

POST atveju series laukas tikrinimas jeigu sukonfigūruotas tikrinimas konfigūracijoje. Kai series nurodyta reikšmė ir ot[herDoc](#page-29-1) tuščia reikšmė, automatiškai sugeneruojama otherDoc reikšmė sekančiu iš eilės einančiu numeriu. Numerio ilgis formuojamas pagal serijos lentelėje nurodytą ilgį.

#### <span id="page-29-1"></span><span id="page-29-0"></span>**10.4.1 CostRevenue**

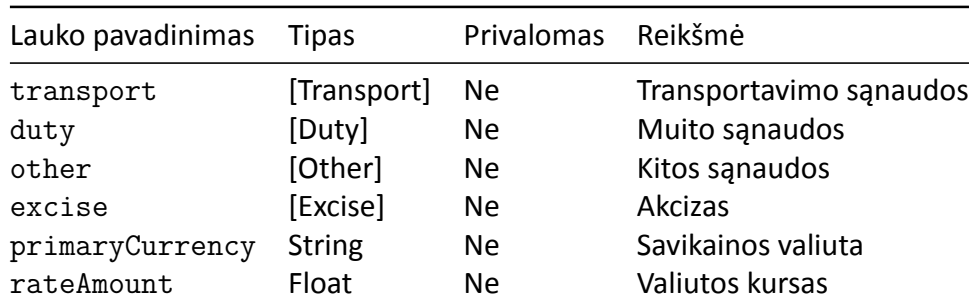

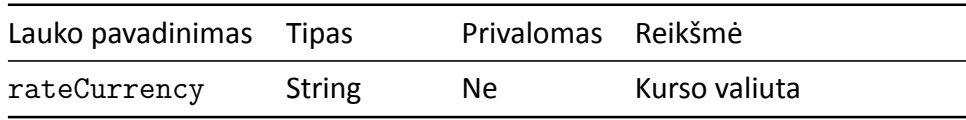

#### <span id="page-30-0"></span>**10.4.2 Transport, Duty, Other, Excise**

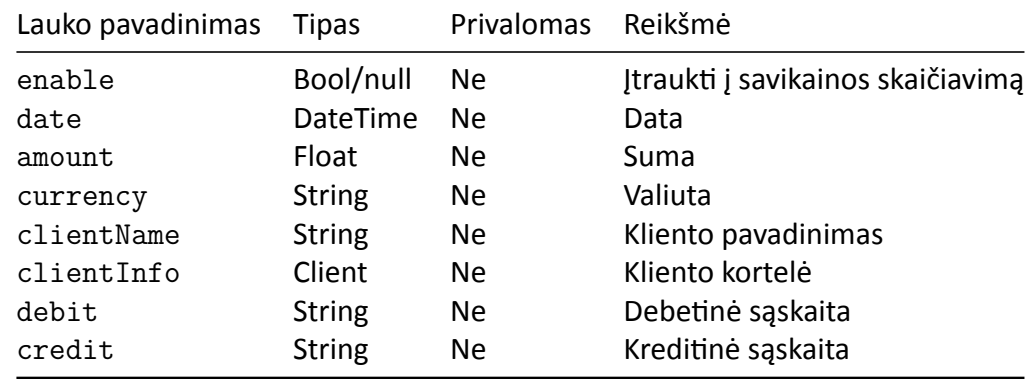

#### <span id="page-30-1"></span>**10.4.3 supplierInfo, receiverInfo**

GET ‐ Kliento informacija pagal kliento pavadinimą.

POST ‐ Jeigu informacija užpildyta, ignoruojamas laukas supplierName ir jeigu klientas neegzis‐ tuoja duomenų bazėje, sukuriamas naujas, jeigu egzistuoja priskiriamas pavadinimas laukui supplierName.

Papildoma konfigūracija kaip turėtų veigti jungtis. Pagal nutylėjimą, visos reikšmės yra **False**

```
document:
  saleSeries: true \\ Pardavimo dokumentams
  preSaleSeries: true \\ Neparuoštiems pardavimo dokumentams
  saleToPreSale: true \\ Jeigu trūksta likučio dokumentas perkeliamas į neparuoštus
\mathcal{L}"documentID": 1,
  "externalID": 1,
  "letter": "A",
  "date": "2019-03-21 00:00:00",
  "no": "11111111",
  "operation": "Pardavimas",
  "supplierName": "Tiekėjo pavadinimas",
  "supplierInfo": null,
  "receiverName": "Gavėjo pavadinimas",
  "receiverInfo": null,
  "store": "S1",
  "loadingPlace": "Adresas, vieta",
  "destinationTime": "2019-03-21 00:00:00",
  "destinationPlace": "Pristatymo adresas",
  "employeeCode": 1,
  "managerCode": 1,
```

```
"car": "AAA 000",
  "driver": "Vairuotojas",
  "transportClient": "Transporto įmonė",
  "total": 377.56,
  "currency": "EUR",
  "terms": "2019-04-11T00:00:00+03:00",
  "paymentAmount": 16.83,
  "paymentCurrency": "EUR",
  "paymentDate": "2019-03-21T00:00:00+02:00",
  "debt": 360.73,
  "items": null,
  "payments": null,
}
```
## <span id="page-31-0"></span>**10.5 DocumentList**

Dokumentų sąrašas

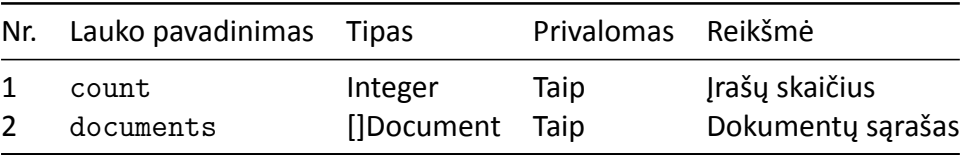

```
{
  "count": 0,
  "documents": [
    /* ... */
  ]
}
```
#### <span id="page-31-1"></span>**10.6 Pavyzdžiai**

#### <span id="page-31-2"></span>**10.6.1 GET**

#### **Užklausa**

```
curl --request GET \
  --url http://localhost:9666/api/v1/trade/sale \
  --header 'authorization: Basic YXBpOnBhc3N3b3Jk' \
  --header 'content-type: application/json' \
 -data \{"dateFrom": "2019-03-21",
  "payment": true,
  "preload": {
   "items": true
 }
}'
```
#### **Atsakymas**

```
{
  "count": 3,
  "documents": [
    \{"documentID": 11853074,
      "externalID": 192466537,
      "letter": "2",
      "date": "2019-03-21 00:00:00",
      "no": "11111111",
      "operation": "Pardavimas",
      "receiverName": "Gavėjas",
      "store": "S1",
      "loadingPlace": "Gatvė 1",
      "destinationTime": "2019-03-21 00:00:00",
      "destinationPlace": "Miestas",
      "employeeCode": 1,
      "managerCode": 2,
      "car": "Future car, AAA 111",
      "driver": "Vairuotojas",
      "transportClient": "Logistikos įmonė",
      "total": 377.56,
      "currency": "EUR",
      "terms": "2019-04-11T00:00:00+03:00",
      "paymentAmount": 16.83,
      "paymentCurrency": "EUR",
      "paymentDate": "2019-03-21T00:00:00+02:00",
      "debt": 360.73,
      "items": [
        {
          "code": 1111,
          "article": "prekė",
          "quantity": 20,
          "unit": "vnt",
          "price": 1.61,
          "currency": "EUR",
          "vat": {
            "status": "S",
            "value": 21,
            "mode": "%"
          }
        }
     ]
    }
  ]
}
```
## **10.7 Klaidos**

200 OK Gali būti grąžinami klaidos pranešimai su struktūra Result. Galimi įkėlimo klaidų pranešimai:

- <span id="page-33-0"></span>• Document date is required
- Wrong document date [%v]
- Unknown store [%v]
- Unknown manager ID [%v]
- Unknown driver ID [%v]
- Not found items
- Empty external ID
- Document with ID [%v] already exists
- Unknown measure unit [%v]
- Unknown measure for Item [%v]
- Unknown currency [%v]
- Unknown Item ID [%v]
- It is not sale operation
- It is not purchase operation

## **11 Trade / Payment**

<span id="page-33-1"></span>**GET** : /api/v1/trade/:documentID

**Metodas** : GET

**Auth reikalinga** : Taip

Grąžina bet kokį dokumentą iš apyvartos pagal dokumento ID. *Užklausos ir struktūra atitinka PreSale ir PrePurchase.*

## **12 Trade / Payment**

<span id="page-33-2"></span>**GET** : /api/v1/trade/payment/:id

**GET** : /api/v1/trade/payment/document/:documentID

**POST** : /api/v1/trade/payment

**PUT** : /api/v1/trade/payment

**Metodas** : GET | POST | PUT

#### **Auth reikalinga** : Taip

Apmokėjimų gavimui, importui, koregavimui. Apmokėjimas gali būti įkeltas visiems dokumentų tipams (pirkimams, pardavimas, neparuoštiems dokumentams). Privalo būti nurodytas dokumentID pagal kurį ir bus priskirtas apmokėjimas. Dokumento suma ir galutinė apmokėjimo suma nėra tikrinamos, todėl gali būti ir permoka.

**GET** grąžinami dokumentai pagal paymentID arba documentID, pastaruoju atveju bus grąžinti visi dokumento apmokėjimai

**POST** privalo būti užpildytas documentID, jeigu nebus užpildytas šis laukas bus grąžinamas klaidos pranešimas prie įrašo.

**PUT** privalo būti užpildytas paymentID, jeigu nėra užpildytas bus grąžinamas klaidos pranešimas.

Įterpinėjant ir/arba koreguojant įrašą laukas account arba laukas paymentMethod turi būti užpildy‐ tas.

### <span id="page-34-1"></span><span id="page-34-0"></span>**12.1 Struktūra**

#### **12.1.1 Payment**

Papildomų duomenų grąžinimui su Trade rezultatais. Naudojamas Trade struktūroje.

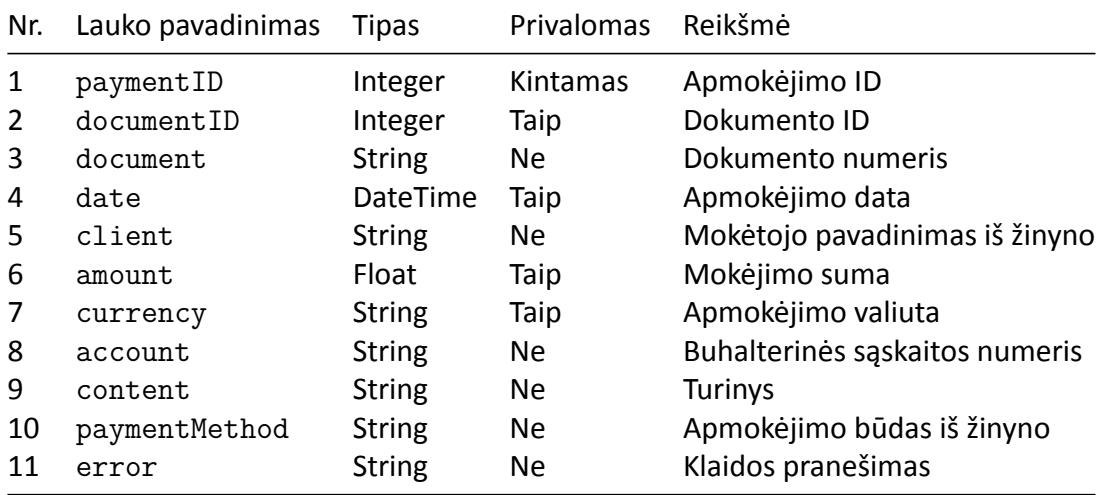

#### <span id="page-34-2"></span>**12.2 Pavyzdžiai**

#### <span id="page-34-3"></span>**12.2.1 Užklausa:**

```
curl --request GET \
  --url http://localhost:9666/api/v1/trade/payment/78467 \
 --header 'authorization: Basic YXBpOnBhc3N3b3Jk'
```
#### <span id="page-34-4"></span>**12.2.2 Atsakymas:**

```
{
  "count": 1,
  "payments": [
   {
      "paymentID": 78467,
      "documentID": 104256,
      "document": null,
      "date": "2020-04-27 00:00:00",
      "amount": 4305.35,
      "currency": "EUR",
      "account": "27111"
```
# S Būtenta

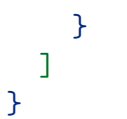

## **13 Customer prepay**

**GET** : /api/v1/settlement/customer/prepay[/:id]]

**POST** : /api/v1/settlement/customer/prepay

**Auth reikalinga** : Taip

Pirkėjų avansai

### **13.1 Struktūros**

#### **13.1.1 RequestSettlement**

Užklausoms formuoti.

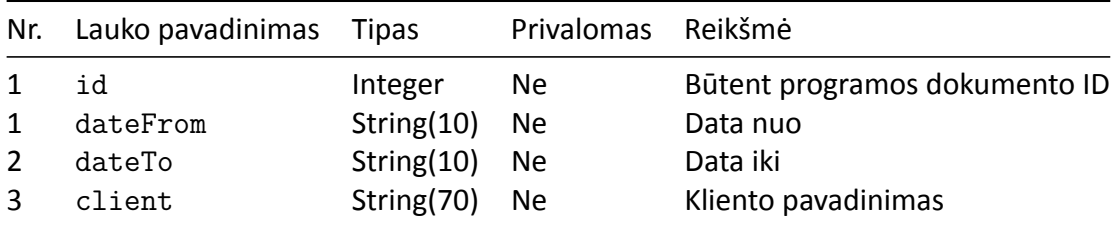

id ‐ Jeigu yra nurodomas ID tag'as, kiti tag'ai yra ignoruojami

```
{
  "dateFrom": "2021-09-07",
  "dateTo": "2021-09-09",
  "client": "Įmonės pavadinimas"
}
```
#### <span id="page-35-0"></span>**13.1.2 GET struktūra**

```
{
  "count": 1,
  "finances": [
    {
      "id": 35,
      "date": "2021-09-08 00:00:00",
      "client": "Įmonės pavadinimas",
      "content": "turinys",
      "debit": "20",
      "credit": "442",
      "amount": 9,
      "currency": "EUR"
```
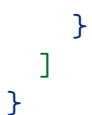

#### <span id="page-36-0"></span>**13.1.3 POST struktūra**

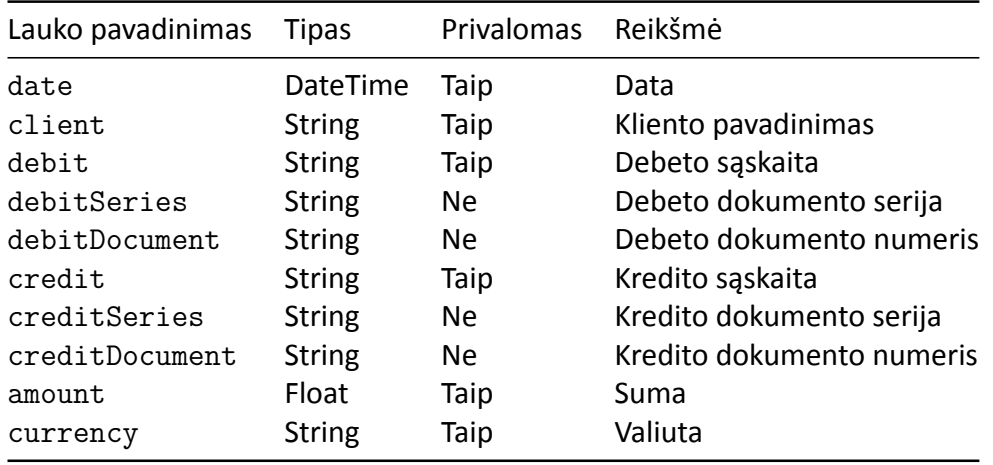

```
{
```
}

```
"count": 2,
"finances": [
  {
    "date": "2021-09-08 01:00:00",
    "client": "Įmonės pavadinimas",
    "content": "1",
    "debit": "20",
    "debitSeries": "DDD",
    "debitDocument": "000001",
    "credit": "442",
    "creditSeries": "KKK",
    "creditDocument": "000002",
    "amount": 10,
    "currency": "EUR"
  },
  {
    "date": "2021-09-08 02:00:00",
    "client": "Įmonės pavadinimas",
    "content": "2",
    "debit": "20",
    "credit": "442",
    "amount": 20,
    "currency": "EUR"
  }
]
```
## <span id="page-37-0"></span>**13.2 Klaidų pranešimai**

- Error on saving to database Klaida gaunama bandant įrašyti duomenis į duomenų bazę
- Unknown Credit [%s] Tokios kredito reikšmės nėra aprašyta sąskaitų plane
- Unknown Debit [%s]" Tokios kredito reikšmės nėra aprašyta sąskaitų plane
- Empty Client tag Neužpildytas kliento pavadinimas
- Unknown Client [%s] Klientas su tokiu pavadinimu nerastas. Klientą reikia sukurti atskirai prieš įterpiant įrašą.

## <span id="page-37-1"></span>**14 Sisteminiai metodai**

## <span id="page-37-2"></span>**14.1 /system/version**

Jungties versijos atvaizdavimas

```
{
  "Name": "BAPI",
  "Description": "Būtent API Service",
  "Version": "vX.X.X",
  "Build": "",
  "OS": "linux",
  "Arch": "amd64",
  "CPU": 4,
  "GOVersion": "goX.X.X"
}
```
## <span id="page-37-3"></span>**14.2 /system/update**

Paleidžiamas atnaujinimo tikrinimas ir atnaujinimas. Jeigu naujos versijos nėra, atnaujinimas nevyks, jeigu yra, tada per 30‐60 sekundžių atsinaujins ir persikraus jungtis. Pasitikrinti galima su version metodu.

## <span id="page-37-4"></span>**15 POST Rezultatas**

## <span id="page-37-5"></span>**15.1 Struktūra**

Struktūra naudojama grąžinti importo rezultatams.

#### **15.1.1 IDs**

Naudojamas grąžinti sėkmingai importuotų įrašų ID ir pavadinimus pagal kuriuos buvo sukurtas įrašas.

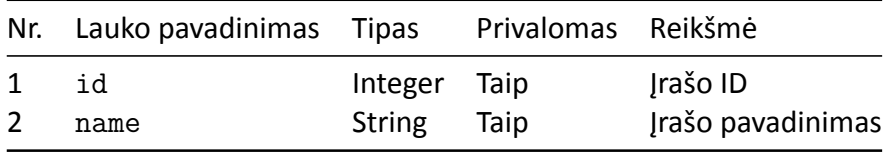

```
{
  "id": 0,
  "name": ""
}
```
#### <span id="page-38-0"></span>**15.1.2 Error**

Naudojamas grąžinti nepavykusių importuoti duomenų pranešimams

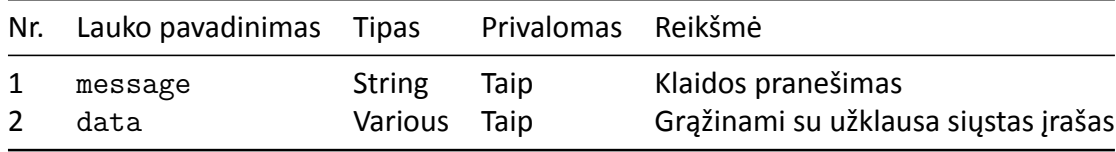

```
{
  "message": "",
  "data": {
   /* ... */
  }
}
```
#### <span id="page-38-1"></span>**15.1.3 Result**

Naudojamas grąžinti informaciją apie sukeltus ir klaidingus įrašus. Šiuo atveju visada bus grąžinama HTTP 200 OK

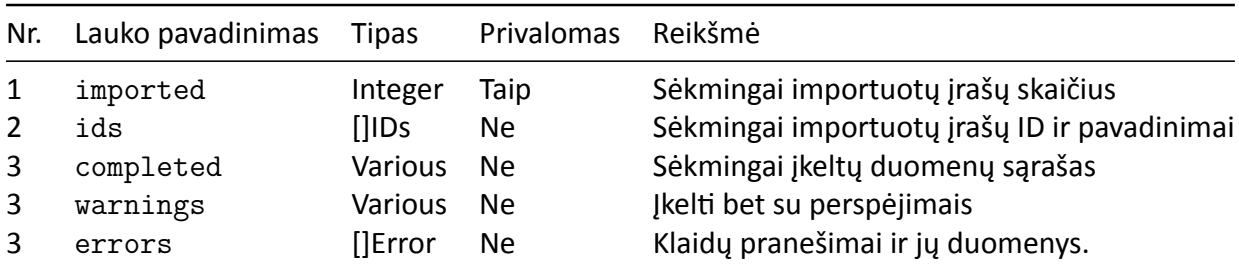

```
{
  "imported": 0,
  "ids": null,
  "completed": null,
  "warnings": null,
  "errors": null
}
```
# $\bullet$  Būtenta

## **16 Kita**

## **16.1 Pavyzdžiai**

#### **16.1.1 Sertifikato generavimas**

openssl req -sha256 -newkey rsa:4096 -nodes -keyout key.pem -x509 -days 365 **\** -out cert.pem